In[1]:=  $A = \{1, 2\}, \{2, 3\};$ A // MatrixForm Out[2]//MatrixForm=  $\begin{pmatrix} 1 & 2 \\ 2 & 3 \end{pmatrix}$  $In[4]:=\mathbf{A} \cdot \mathbf{A}$  $A \star A$ A.A // MatrixForm A \* A // MatrixForm Out[4]=  $\{\{5, 8\}, \{8, 13\}\}\$ Out[5]=  $\{1, 4\}, \{4, 9\}$ Out[6]//MatrixForm=  $\begin{pmatrix} 5 & 8 \\ 8 & 13 \end{pmatrix}$ Out[7]//MatrixForm=  $\begin{pmatrix} 1 & 4 \\ 4 & 9 \end{pmatrix}$ 

 $\text{In}[\mathbb{8}] := \text{Exp}\big[\text{A}\big]$  // MatrixForm

Out[8]//MatrixForm=  $e^2$ 

 $e^2$   $e^3$ 

In[10]:= MatrixExp[A] // MatrixForm

Out[10]//MatrixForm=

$$
\left(\begin{array}{c|c} \frac{e^{2-\sqrt{5}}}{2}+\frac{e^{2+\sqrt{5}}}{2\sqrt{5}}+\frac{e^{2+\sqrt{5}}}{2}-\frac{e^{2+\sqrt{5}}}{2\sqrt{5}} & -\frac{e^{2-\sqrt{5}}}{\sqrt{5}}+\frac{e^{2+\sqrt{5}}}{\sqrt{5}} \\[1.5ex] -\frac{e^{2-\sqrt{5}}}{\sqrt{5}}+\frac{e^{2+\sqrt{5}}}{\sqrt{5}} & \frac{e^{2-\sqrt{5}}}{2}-\frac{e^{2-\sqrt{5}}}{2\sqrt{5}}+\frac{e^{2+\sqrt{5}}}{2}+\frac{e^{2+\sqrt{5}}}{2\sqrt{5}} \end{array}\right)
$$

In[11]:= Table[i^2,  $\{$ i, 10 $\}$ ] Out[11]=  $\{1, 4, 9, 16, 25, 36, 49, 64, 81, 100\}$ 

 $\ln[13] =$  Table $\left[\texttt{i}^2 + \texttt{j}^2 + 0.01, \{ \texttt{i}, \texttt{1}, \texttt{4} \}, \{ \texttt{j}, \texttt{1}, \texttt{4} \} \right]$  // MatrixForm Out[13]//MatrixForm=

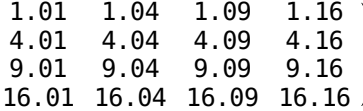

```
In[18]:= A = Table[i^2 + j^2 * 0.01, {i, 1, 4}, {j, 1, 4}];
      A[[1, 1]]A[[2, 1]]A[[1, 4]]Out[19]= 1.01
Out[20] = 4.01Out[21]= 1.16
\text{Im}[37] := A = \text{Table}[0, \{i, 1, 4\}, \{j, 1, 4\}];D\big[\{A\big[\begin{bmatrix} i, j \end{bmatrix}\big] = i^2 + j^2 + 0.01; \text{Print}[A\big[\begin{bmatrix} i, j \end{bmatrix}\big], " " " , i, " " , j] \},\{i, 1, 4\}, \{j, 1, 4\}1.01 1 1
      1.04 1 2
      1.09 1 3
      1.16 1 4
      4.01 2 1
      4.04 2 2
      4.09 2 3
      4.16 2 4
      9.01 3 1
      9.04 3 2
      9.09 3 3
      9.16 3 4
      16.01 4 1
      16.04 4 2
      16.09 4 3
      16.16 4 4
```
In[39]:= Eigenvalues [A]

Out[39]=  $\begin{cases} 30.4694 + 0. \text{ i}$ ,  $-0.169351 + 0. \text{ i}$ ,  $-4.62048\times10^{-16}$  +  $1.65779\times10^{-15}$   $\text{i}$  ,  $-4.62048\times10^{-16}$  –  $1.65779\times10^{-15}$   $\text{i}$ 

```
In[40]:= Eigensystem [A]
 Out[40]= \left\{ \{30.4694, -0.169351, \}-4.62048\times10^{-16} + 1.65779\times10^{-15} i, -4.62048\times10^{-16} – 1.65779\times10^{-15} i},
         \{\{-0.0587995 + 0. i, -0.216673 + 0. i, -0.479797 + 0. i, -0.848169 + 0. i\},\\{-0.576005 + 0. i, -0.311877 + 0. i, 0.128336 + 0. i, 0.744635 + 0. i\},\{ -0.192596 - 0.290379 \scriptstyle\rm \dot{a} , -0.1997 + 0.362974 \scriptstyle\rm \dot{a} , 0.755048 + 0. \scriptstyle\rm \dot{a} , -0.362752 - 0.0725948 \scriptstyle\rm \dot{a} \} ,
           \{ -0.192596 + 0.290379 \rm i , -0.1997 – 0.362974 \rm i , \,0.755048 + 0. \rm i , \, – 0.362752 + 0.0725948 \rm i \rm \} \}In [41]:= \textbf{QRDecomposition}[\textbf{A}]\text{Out}[41]=\left\{\left\{\right\}-0.0536354, -0.212949, -0.478471, -0.850201\right\},\right.\{-0.758052, -0.54737, -0.196234, 0.295356\}\{0.638721, -0.732461, -0.113042, 0.206781\} ,
           {0.120482, 0.344297, -0.848398, 0.38362}\{\{-18.8308, -18.8787, -18.9585, -19.0701\}, \{0., -0.036189, -0.096504, -0.180945\},
           \left\{0., 0., 3.42734 \times 10^{-15}, 1.13034 \times 10^{-14}, \left\{0., 0., 0., 1.17538 \times 10^{-15}\right\}\right\}In [44]:= L = QRDecomposition[A];Q = L[[1]];R = L[[2]];Q // MatrixForm
        R // MatrixForm
Out[47]//MatrixForm=
         -0.0536354 -0.212949 -0.478471 -0.850201
          -0.758052 -0.54737 -0.196234 0.295356
           0.638721 - 0.732461 - 0.113042 0.2067810.120482 0.344297 -0.848398 0.38362
Out[48]//MatrixForm=
          -18.8308 -18.8787 -18.9585 -19.07010. -0.036189 - 0.096504 - 0.1809450. 0. 3.42734 \times 10<sup>-15</sup> 1.13034 \times 10<sup>-14</sup>
              0. 0. 0. 1.17538\times10<sup>-15</sup>
  In[65]:= Q.ConjugateTranspose[Q] // MatrixForm
Out[65]//MatrixForm=
                  1. -5.55112 \times 10^{-17} 1.11022 \times 10^{-16} -5.55112 \times 10^{-17}
```
 $-5.55112\times10^{-17}$  1.  $-8.32667\times10^{-17}$  8.32667 $\times10^{-17}$  $1.11022 \times 10^{-16}$   $-8.32667 \times 10^{-17}$  1. 8.32667 $\times 10^{-17}$  $-5.55112\times10^{-17}$   $8.32667\times10^{-17}$   $8.32667\times10^{-17}$  1.

```
In [67]:= L2 = SingularValueDecomposition [A]\text{Out[67]}=\{ \{ \{-0.0567872, 0.757822, -0.28743, -0.582979 \} \}\{-0.215223, 0.54648, -0.135158, 0.797979\},
          \{ -0.479282, 0.194243, 0.847622, -0.118724\},
          [-0.848966, -0.298889, -0.425033, -0.0962763],
        \{\{37.8698, 0. , 0. , 0.\} , \{0. , 0.136256 , 0. , 0.\} , \{0. , 0. , 0.\} , \{0. , 0. , 0.\} , \{\{(-0.497248, -0.574686, 0.649672, 0.0201858\},
          \{ -0.498515, -0.310554, -0.670355, 0.4535\}, \{ -0.500628, 0.129666,
           -0.242973, -0.820684, \{-0.503586, 0.745975, 0.263657, 0.346998\}In[72]: V = L2\begin{bmatrix} 1 \end{bmatrix};
       Lambda = L2[2];
       U = L2[3];V // MatrixForm
       Lambda // MatrixForm
       U // MatrixForm
Out[75]//MatrixForm=
        -0.0567872 0.757822 -0.28743 -0.582979-0.215223 0.54648 -0.135158 0.797979-0.479282 0.194243 0.847622 -0.118724
        -0.848966 - 0.298889 - 0.425033 - 0.0962763Out[76]//MatrixForm=
        37.8698 0. 0. 0.
           0. 0.136256 0. 0.
           0. 0. 0. 0.
           0. 0. 0. 0.
Out[77]//MatrixForm=
        -0.497248 -0.574686 0.649672 0.0201858
        -0.498515 - 0.310554 - 0.670355 0.4535-0.500628 0.129666 -0.242973 -0.820684-0.503586 0.745975 0.263657 0.346998
 In[79]:= V.ConjugateTranspose[V] // MatrixForm
Out[79]//MatrixForm=
                1. 0. -1.38778 \times 10^{-17} 7.63278 \times 10^{-17}0. 1. 2.498\times10<sup>-16</sup> 6.93889\times10<sup>-17</sup>
        -1.38778 \times 10^{-17} \quad 2.498 \times 10^{-16} \quad 1.56125 \times 10^{-17}7.63278 \times 10^{-17} 6.93889 \times 10^{-17} 1.56125 \times 10^{-17} 1.
 In[80]:= U.ConjugateTranspose[U] // MatrixForm
Out[80]//MatrixForm=
                1. 3.31332 \times 10<sup>-16</sup> 1.73472 \times 10<sup>-16</sup> - 2.60209 \times 10<sup>-17</sup>
```
 $3.31332 \times 10^{-16}$  1.  $5.55112 \times 10^{-17}$   $-8.32667 \times 10^{-17}$  $1.73472 \times 10^{-16}$   $5.55112 \times 10^{-17}$  1.  $1.11022 \times 10^{-16}$  $-2.60209 \times 10^{-17}$   $-8.32667 \times 10^{-17}$  1.11022  $\times 10^{-16}$  1.

```
In[81]:= Eigenvalues [A]
O[\text{Out}[81] = \{30.4694 + 0. i, -0.169351 + 0. i,-4.62048\times10^{-16} + 1.65779\times10^{-15} \rm i , -4.62048\times10^{-16} – 1.65779\times10^{-15} \rm i \}In[83]:= RandomReal[]
       RandomReal[]
       RandomReal[]
      RandomReal[]
Out[83]= 0.965249
Out[84]= 0.0465626
Out[85]= 0.778405
Out[86]= 0.133948
In[87]:= B = Table \begin{bmatrix} i, \text{RandomReal} \end{bmatrix}, \{i, 1, 20\}\text{Out[87]}=\{\{1, 0.783448\}, \{2, 0.997787\}, \{3, 0.684217\}, \{4, 0.654444\}, \{5, 0.747984\},\}\{6, 0.724305\}, \{7, 0.378167\}, \{8, 0.396443\}, \{9, 0.221934\}, \{10, 0.556643\},
        \{11, 0.18598\}, \{12, 0.861034\}, \{13, 0.0151922\}, \{14, 0.199585\}, \{15, 0.444647\},{16, 0.390158}, {17, 0.444204}, {18, 0.322614}, {19, 0.553169}, {20, 0.34676}In [88]:= ListPlot[B]Out[88]=
      0.2
      0.4
      0.6
      0.8
       1.0
```
5 10 15 20

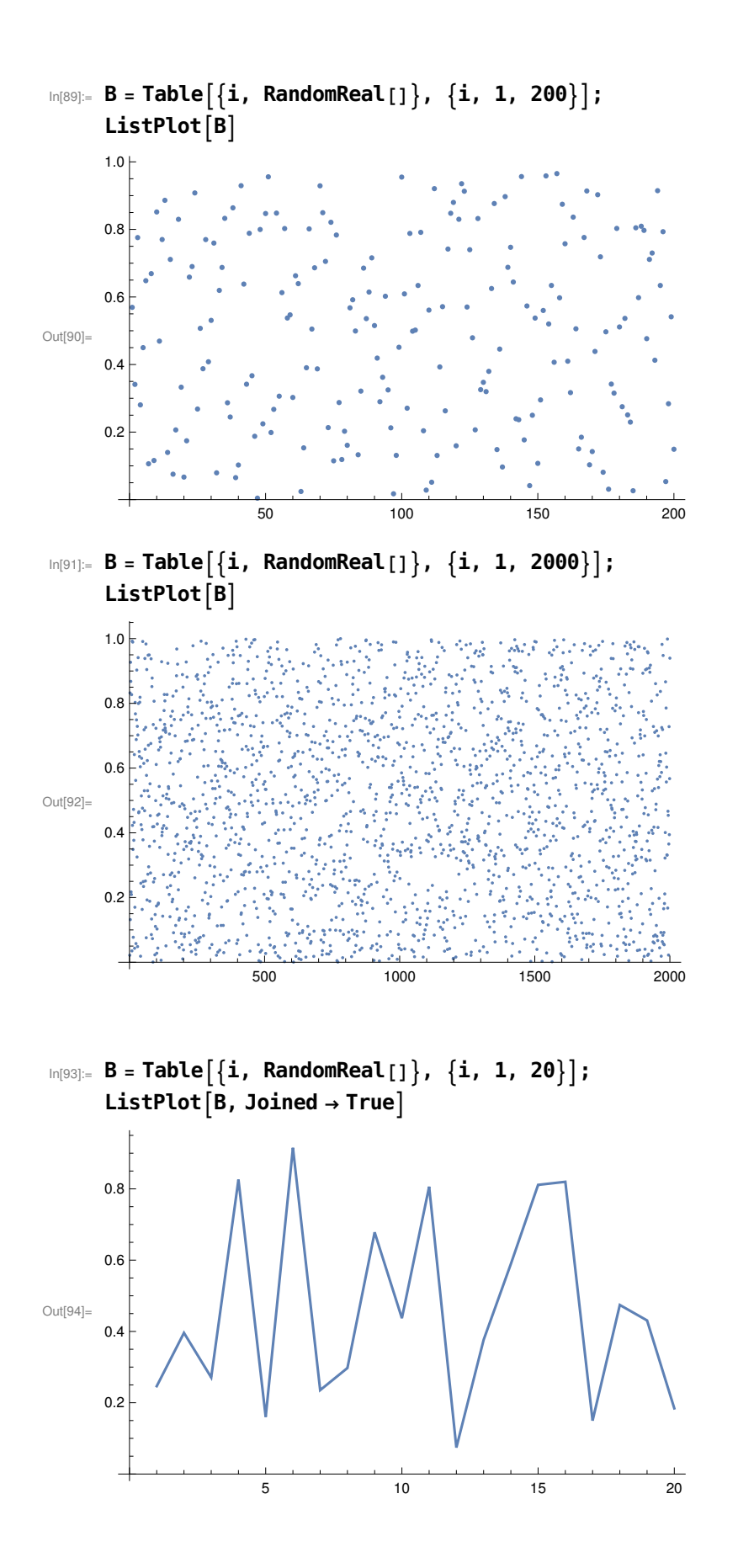

In[121]:= A = Table  $[i^2 + 0.2 * i + 50 * Sin[j^2 * 1.25 + i], \{i, 1, 4\}, \{j, 1, 4\}];$ A // MatrixForm Out[122]//MatrixForm= 40.1037 -12.7708 -14.356 43.0328 -1.00976 37.2493 35.9805 3.95743  $-35.1495$  59.0679 59.2821  $-32.711$  $-26.1467$  37.4059 38.9061  $-28.4789$  $In[123]:=$  Tr $[A]$  $Det[A]$ Out[123]= 108.156 Out[124]=  $3.29655 \times 10^{-11}$  $In[125]:=$  Eigenvalues  $[A]$ Out[125]=  $\{85.6921, 27.2285, -4.76452, -3.18012 \times 10^{-16}\}$  $In[126]:=$  Inverse $[A]$ **Inverse:** Result for Inverse of badly conditioned matrix {{40.1037, -12.7708, -14.356, 43.0328}, {-1.00976, 37.2493, 35.9805, 3.95743}, {-35.1495, 59.0679, 18  $\gg$ , -32.711}, {-26.1467, 37.4059, 38.9061, -28.4789}} may contain significant numerical errors.

 $\text{Out[126]}=\left\{\left\{2.3758\times10^{13}$ ,  $-3.89395\times10^{13}$ ,  $3.80938\times10^{13}$ ,  $-1.32664\times10^{13}\right\}$ ,  $\left\{7.28372\times10^{13}$ ,  $-1.1938\times10^{14}$ ,  $1.16788\times10^{14}$ ,  $-4.06722\times10^{13}\right\}$  $\big\{\rule{0pt}{1.5mm}-7.20379\!\times\!10^{13}$  ,  $~1.1807\!\times\!10^{14}$  ,  $~\neg~1.15506\!\times\!10^{14}$  ,  $~4.02259\!\times\!10^{13}\big\}$  ,  $\left\{ -2\,.\,45573\times 10^{13} \,,\,\, 4\,.\,02495\times 10^{13} \,,\,\, -3\,.\,93754\times 10^{13} \,,\,\, 1\,.\,37128\times 10^{13} \right\} \right\}$ 

## In[128]:= Transpose [A] // MatrixForm

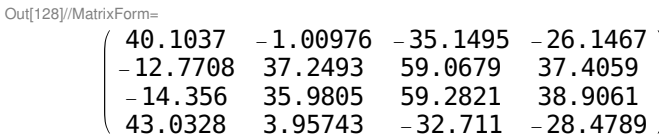